## **NoMachine Client Connection Guide**

Launch it… load it…login.. TODO

From: <https://howto.cs.uchicago.edu/>- **How do I?**

Permanent link: **<https://howto.cs.uchicago.edu/techstaff:vdesk:client?rev=1585156282>**

Last update: **2020/03/25 12:11**

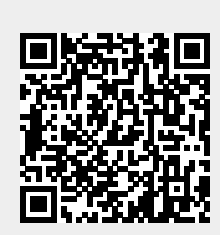